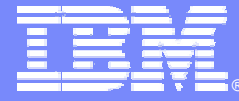

IBM Software Group

# **IBM Rational Software Architect/Modeler**

### *Arquitectura y Diseño de Aplicaciones UML 2.0*

⊢ò→

**Rational.** software

**Ana López-Mancisidor - IBM Software Development Tools** Ana.lopez@es.ibm.com

© 2004 IBM Corporation

ON DEMAND BUSINESS'

## Evolución en el diseño y construcción de aplicaciones

 **Mayor productividad Maximizar calidad, robustez, reusabilidad Maximizar el valor de código <sup>+</sup> modelos**

 **Soporte a diferentes tecnologías, y tipologías de aplicaciones**

### Niveles de Abstracción

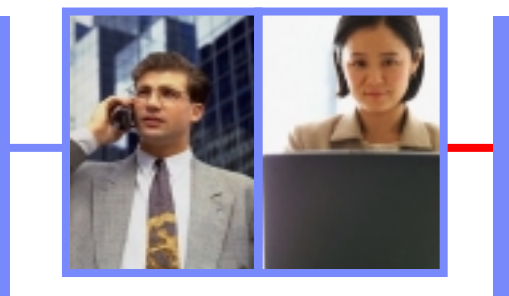

### **Beneficios Capacidades**

 **Modelado, Codificación, pruebas, debug, despliegue Ingeniería directa e inversa del código y Integración legacy Desarrollo rápido de aplicaciones Ejecución de modelos**

#### **Ejecución de Modelos**

**Desarrollo Rápido De Aplicaciones**

**4GL / Integración Legacy**

**Visualización del código en Modelado (MDD)**

**Codificación Convencional**

*Encontar el estilo de desarrollo que se ajuste a nuestras necesidades*

**Desarrollo basado**

fii

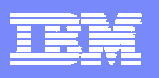

## Evolución de las herramientas de modelado

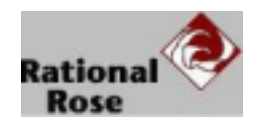

П

- **Rational Rose –** *Herramienta de modelado Visual UML*
	- ▶ Integrada con varios IDEs => Model-Driven Development (MDD)
	- Herramienta separada: buena para los architectos, no accesible para los desarrolladores

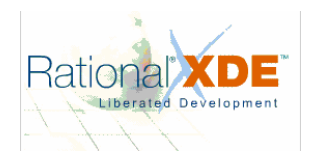

- $\mathbf{r}$  **Rational XDE –** *Entorno de Desarrollo Extendido*
	- ▶ Integrada con Eclipse 2.x, .NET => Model-Driven Development (MDD) más cercano a los desarrolladores
	- **Perspectivas integradas para arquitectos y desarrolladores**

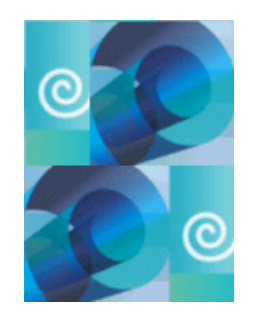

#### Ì. **Rational Software Architect/Modeler –** *Integración de Análsis y Construcción*

- Integrada con Eclipse 3.x
- Soporte a UML 2.0
- Integración y Trazabilidad en todo el ciclo de desarrollo software

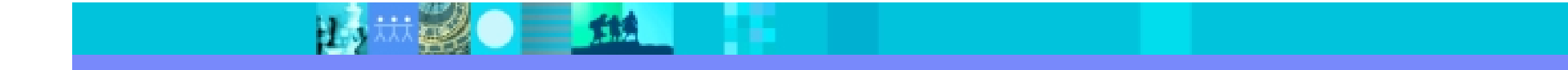

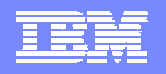

### Problemas a los que se enfrenta el Arquitecto

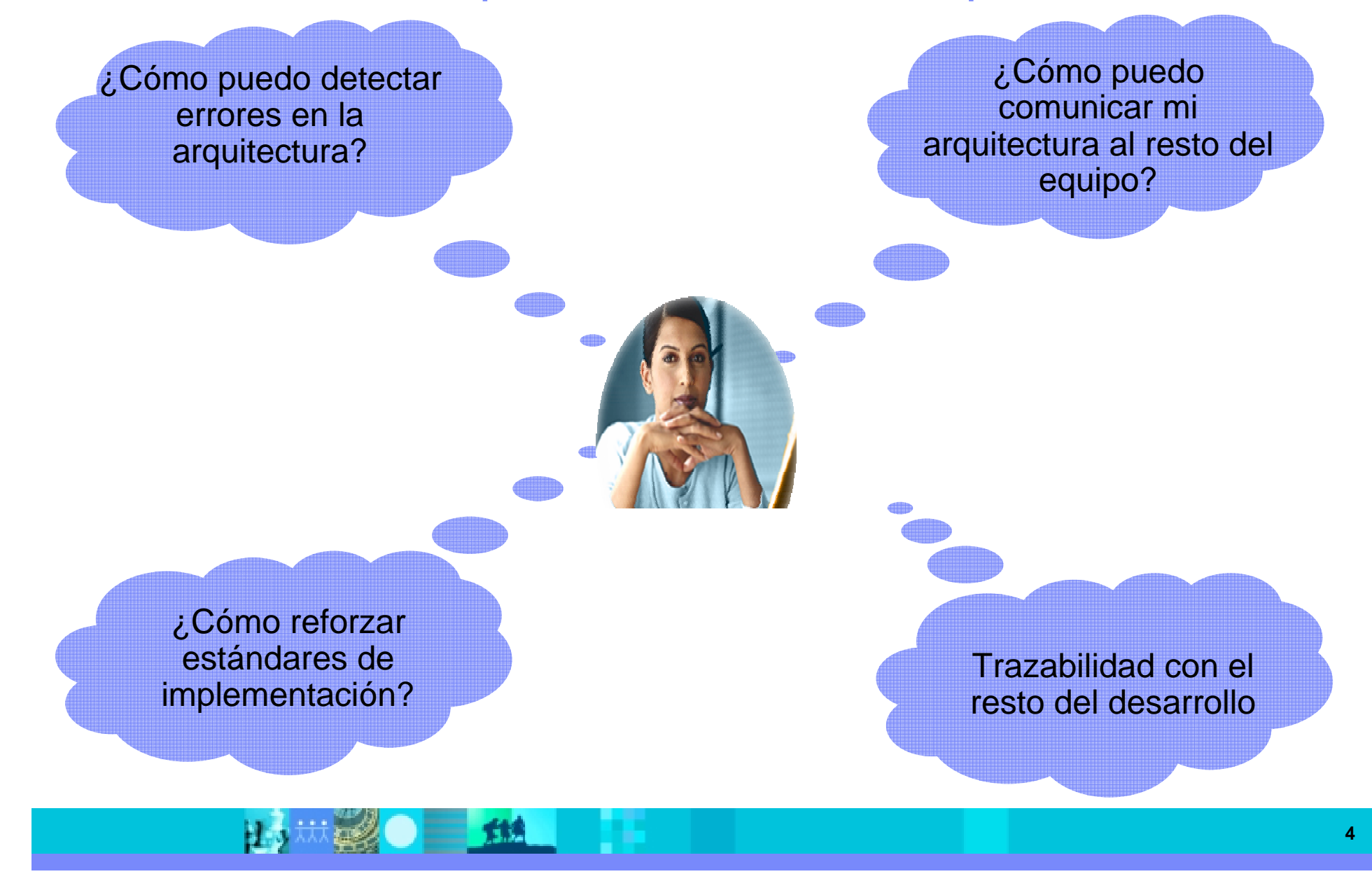

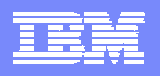

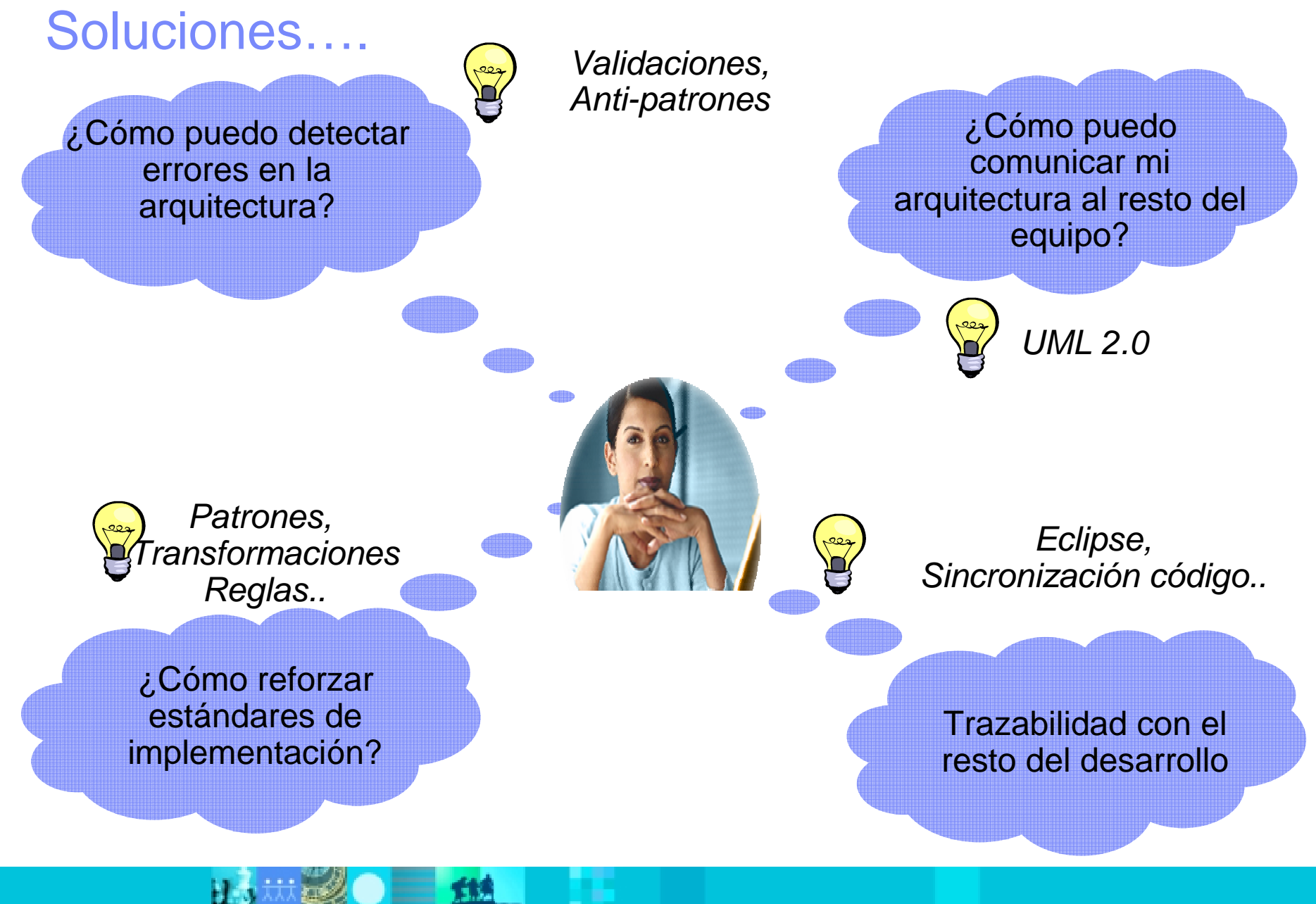

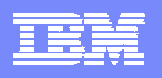

### Funcionalidad de Rational Software Architect

#### **"Análisis y Validación Arquitectura"**

- Detección automática de patrones y anti-patrones
- Validación UML del modelo
- Reglas validación configurables

#### **"Software Modeler"**

- Soporte a UML 2.0
- •
- Soporte OCL
- Patrones
- API estándar y pública
- Generación de informes
- Soporte a RAS (Reutilización Assets)

### **IBM Rational Software Architect**

Análisis y Validación Arquitectura

Transformaciones UML-Código

**Rational Software Modeler** 

Herramientas Desarrollo C/C++

### **Rational Application Developer for WebSphere Software**

RUP Configuration for SW Architects

Rational ClearCase LT

#### **"Transformaciones"**

- Generación y sincronización de código Java, C++
- Definición de reglas de transformación
- · Visualización de la lógica del código

#### **"Desarrollo C/C++"**

- Editores C/C++
- Compilador y debugger
- Editores de código UML

#### **"RAD v6"**

- JSF, SDO, Struts
- Java GUI Editor
- Web diagram Editor
- Site designer
- Herramientas desarrollo Web Services
- Herramientas Diseño Base de Datos
- EGL
- Herramientas desarrollo EJBs
- Análisis Estático
- Análisis Dinámico
- Automatización Pruebas **Componentes**
- Herramientas desarrollo Portales

**6**

## Demo Funcionalidad adicional Demo Funcionalidad adicional de Rational Software Architect de Rational Software Architect

- ш **Integración en Eclipse 3.0 Integración en Eclipse 3.0**
	- Nueva perspectiva de Modelado Nueva perspectiva de Modelado
- ш **Integración con otras herramientas del ciclo de Integración con otras herramientas del ciclo de vida: vida:**
	- Gestión de Requisitos, Gestión de Requisitos,
	- Construcción, Construcción,
	- ▶ Pruebas,
	- Gestión de configuración, Gestión de configuración,
	- Metodología …… Metodología ……
- ш **Soporte a UML 2.0 Soporte a UML 2.0**
- Ξ **Reutilización y Automatización con Patrones y Reutilización y Automatización con Patrones y Transformaciones Transformaciones**
	- Creación y aplicación de patrones Creación y aplicación de patrones
	- Generación y sincronización de código Java, C++ Generación y sincronización de código Java, C++
	- Visualización de la lógica del código Visualización de la lógica del código

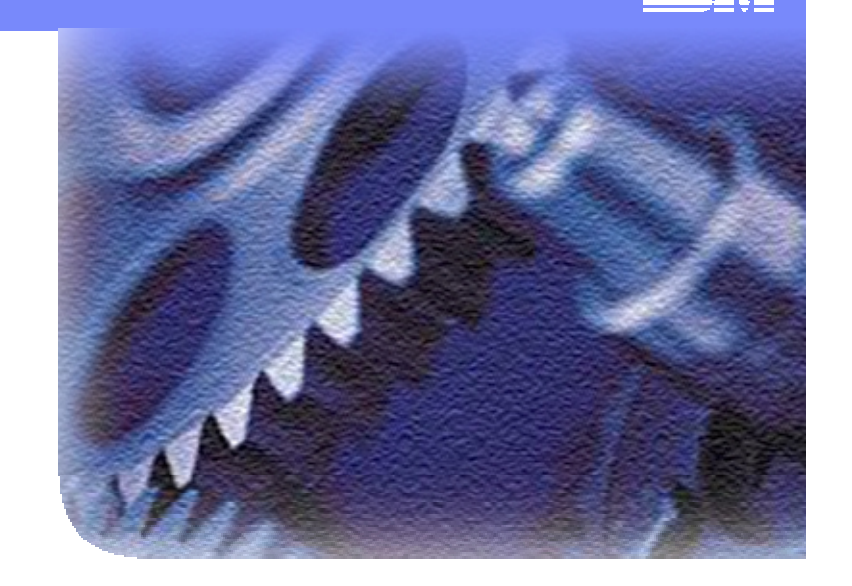

#### щ **Validación Arquitectura Validación Arquitectura**

- Análisis y validación del modelo Análisis y validación del modelo
- Detección de anti-patrones y Detección de anti-patrones y dependencias cíclicas dependencias cíclicas

## Demo Funcionalidad adicional Demo Funcionalidad adicional de Rational Software Architect de Rational Software Architect

- ш **Integración en Eclipse 3.0 Integración en Eclipse 3.0**
	- Nueva perspectiva de Modelado Nueva perspectiva de Modelado
- ш **Integración con otras herramientas del ciclo de Integración con otras herramientas del ciclo de vida: vida:**
	- Gestión de Requisitos, Gestión de Requisitos,
	- Construcción, Construcción,
	- ▶ Pruebas,
	- Gestión de configuración, Gestión de configuración,
	- Metodología Metodología
- ш **Soporte a UML 2.0 Soporte a UML 2.0**
- **Reutilización y Automatización con Patrones y Reutilización y Automatización con Patrones y Transformaciones Transformaciones**
	- Creación y aplicación de patrones Creación y aplicación de patrones
	- Generación y sincronización de código Java, C++ Generación y sincronización de código Java, C++
	- Visualización de la lógica del código Visualización de la lógica del código

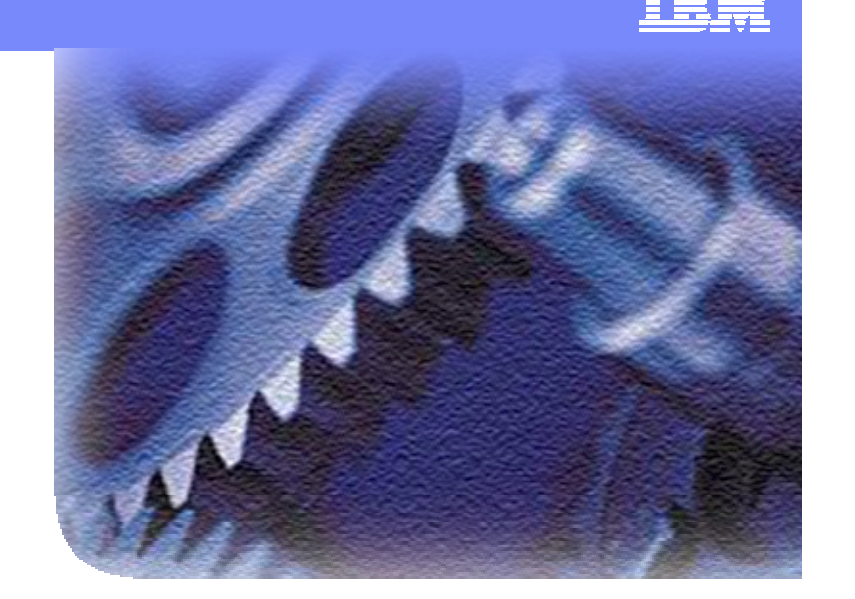

- **Validación Arquitectura Validación Arquitectura**
	- Análisis y validación del modelo Análisis y validación del modelo
	- ▶ Detección de anti-patrones y dependencias cíclicas dependencias cíclicas

**fit** 

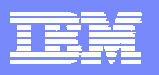

### Integración en Eclipse 3.0 y Trazabilidad

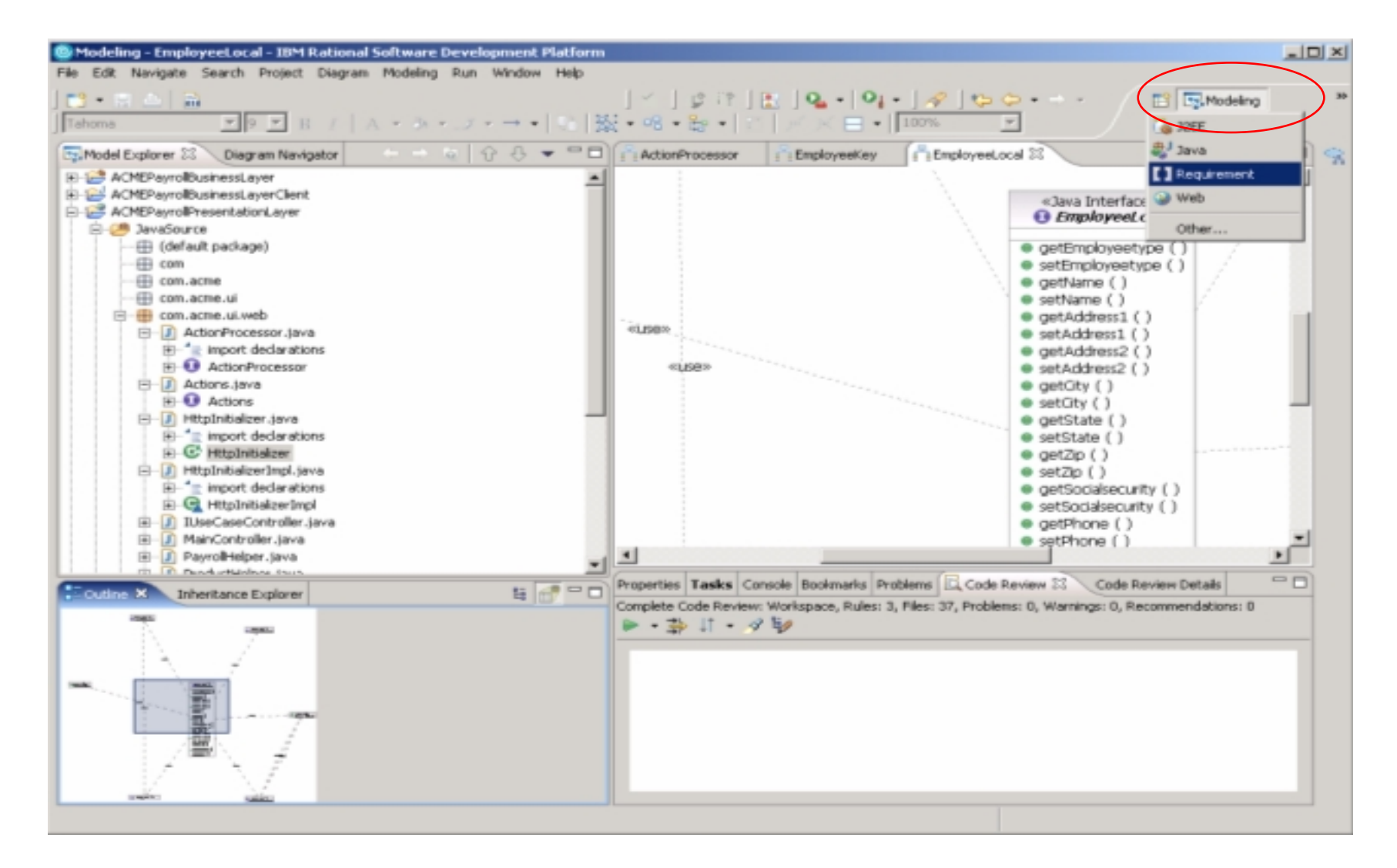

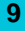

## Demo Funcionalidad adicional Demo Funcionalidad adicional de Rational Software Architect de Rational Software Architect

- **Integración en Eclipse 3.0 Integración en Eclipse 3.0**
	- Nueva perspectiva de Modelado Nueva perspectiva de Modelado
- **Integración con otras herramientas del ciclo de Integración con otras herramientas del ciclo de vida: vida:**
	- Gestión de Requisitos, Gestión de Requisitos,
	- Construcción, Construcción,
	- ▶ Pruebas,
	- Gestión de configuración, Gestión de configuración,
	- Metodología Metodología
- ш **Soporte a UML 2.0 Soporte a UML 2.0**
- **Reutilización y Automatización con Patrones y Reutilización y Automatización con Patrones y Transformaciones Transformaciones**
	- Creación y aplicación de patrones Creación y aplicación de patrones
	- Generación y sincronización de código Java, C++ Generación y sincronización de código Java, C++
	- Visualización de la lógica del código Visualización de la lógica del código

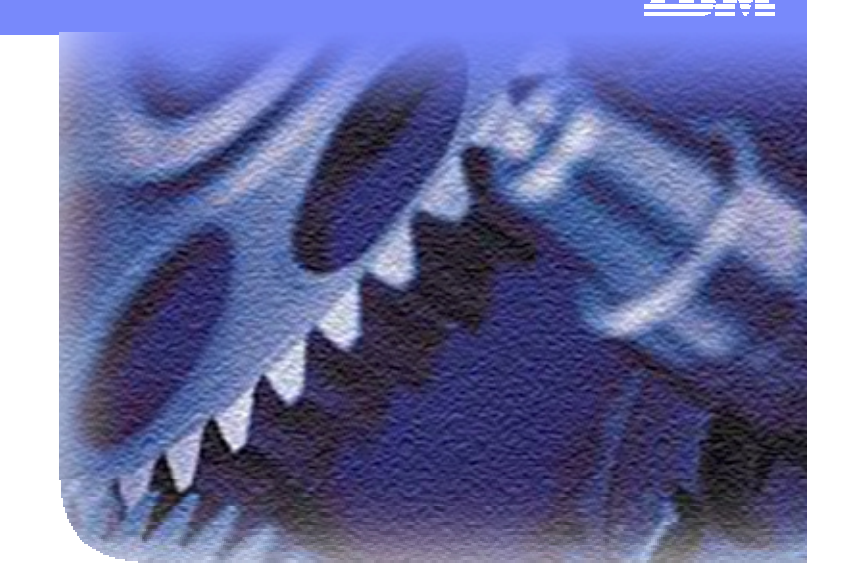

- **Validación Arquitectura Validación Arquitectura**
	- Análisis y validación del modelo Análisis y validación del modelo
	- ▶ Detección de anti-patrones y dependencias cíclicas dependencias cíclicas

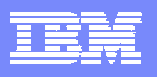

### UML: El Lenguaje para el Modelado

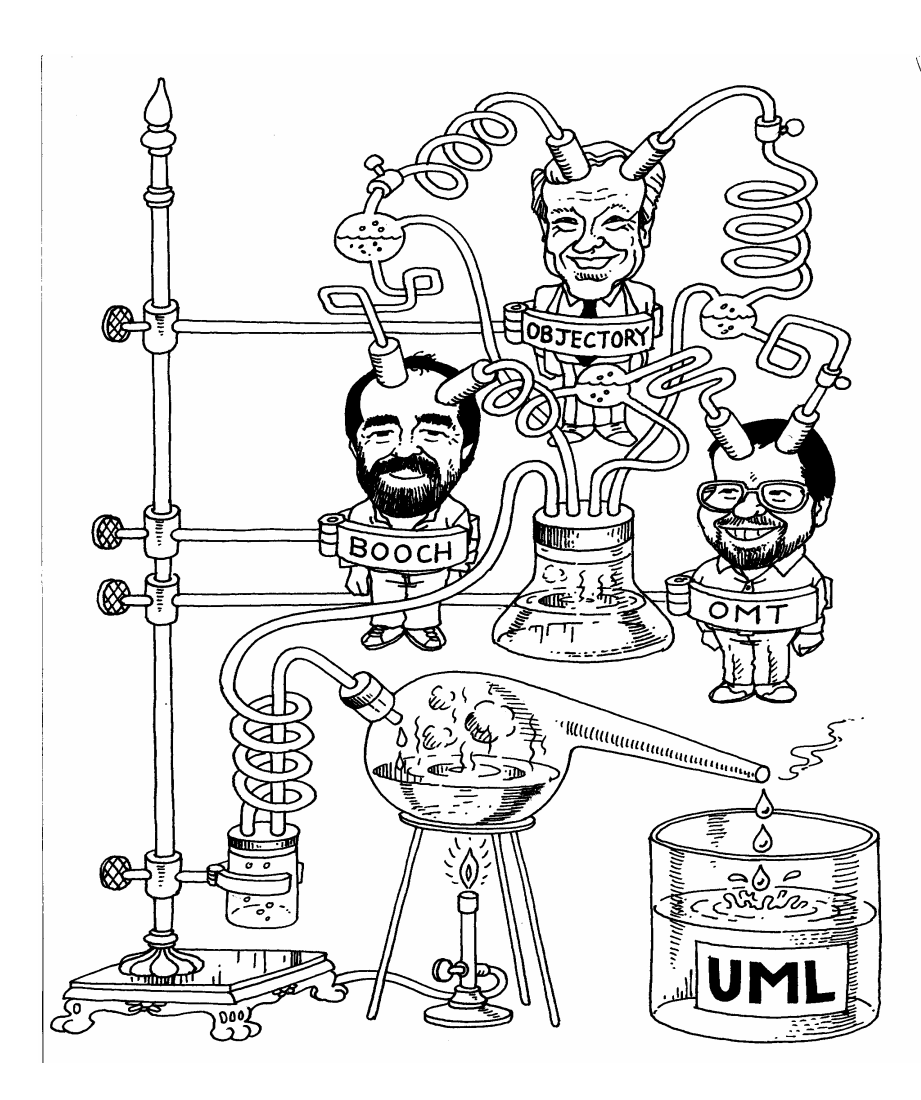

UML es el lenguaje estándar para la visualización, especificación, construcción y documentación de sistemas software.

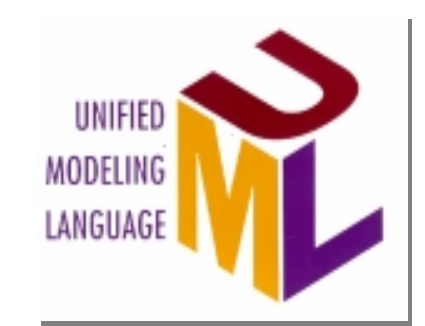

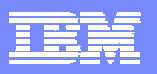

### UML 2.0 Specification

■ Se puede descargar de http://www.omg.org/cgi-bin/doc?ptc/2003-08-02

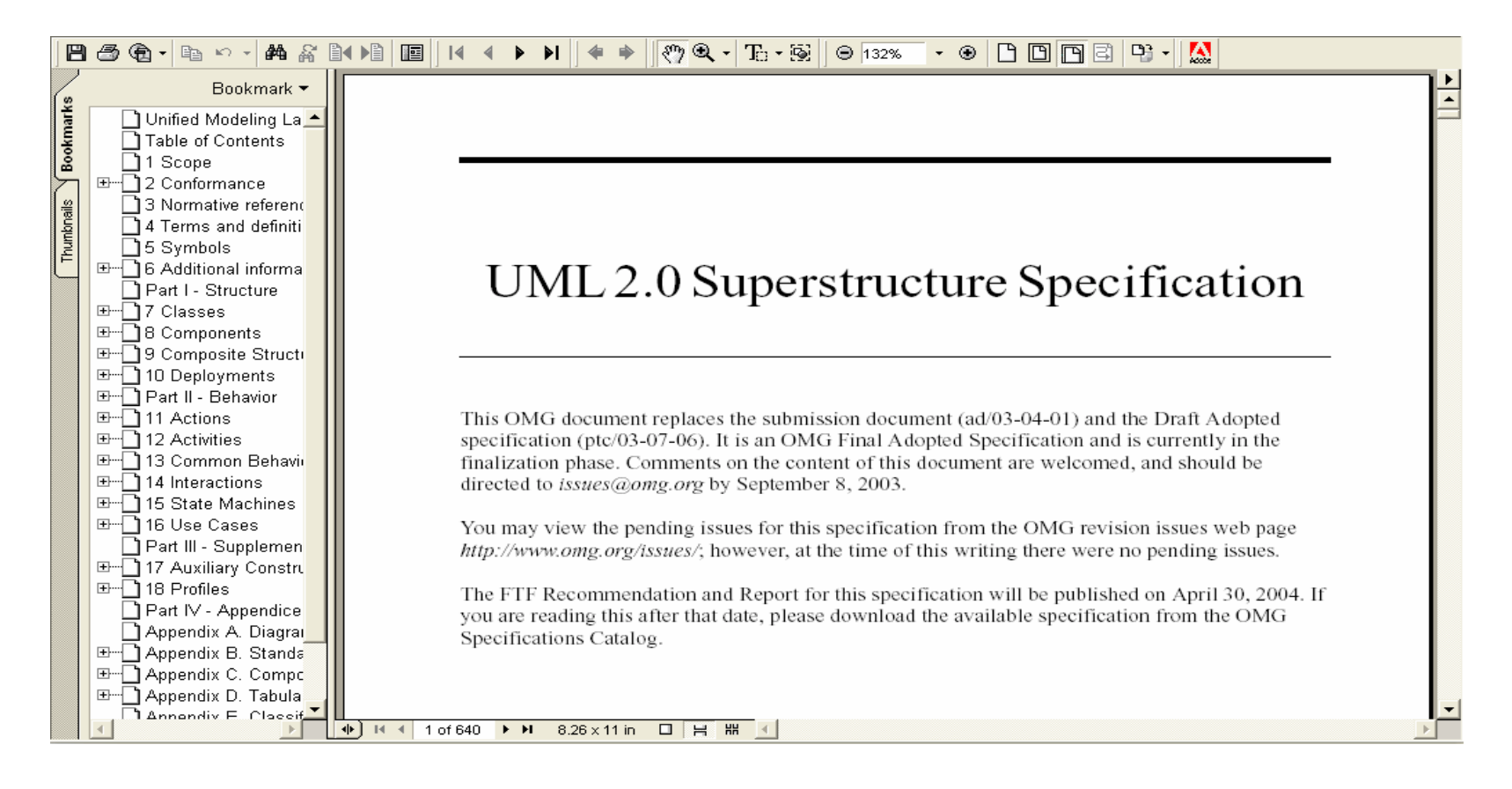

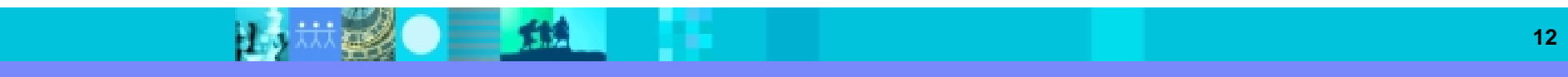

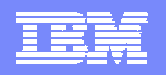

### Nuevas notaciones en diagramas de secuencia

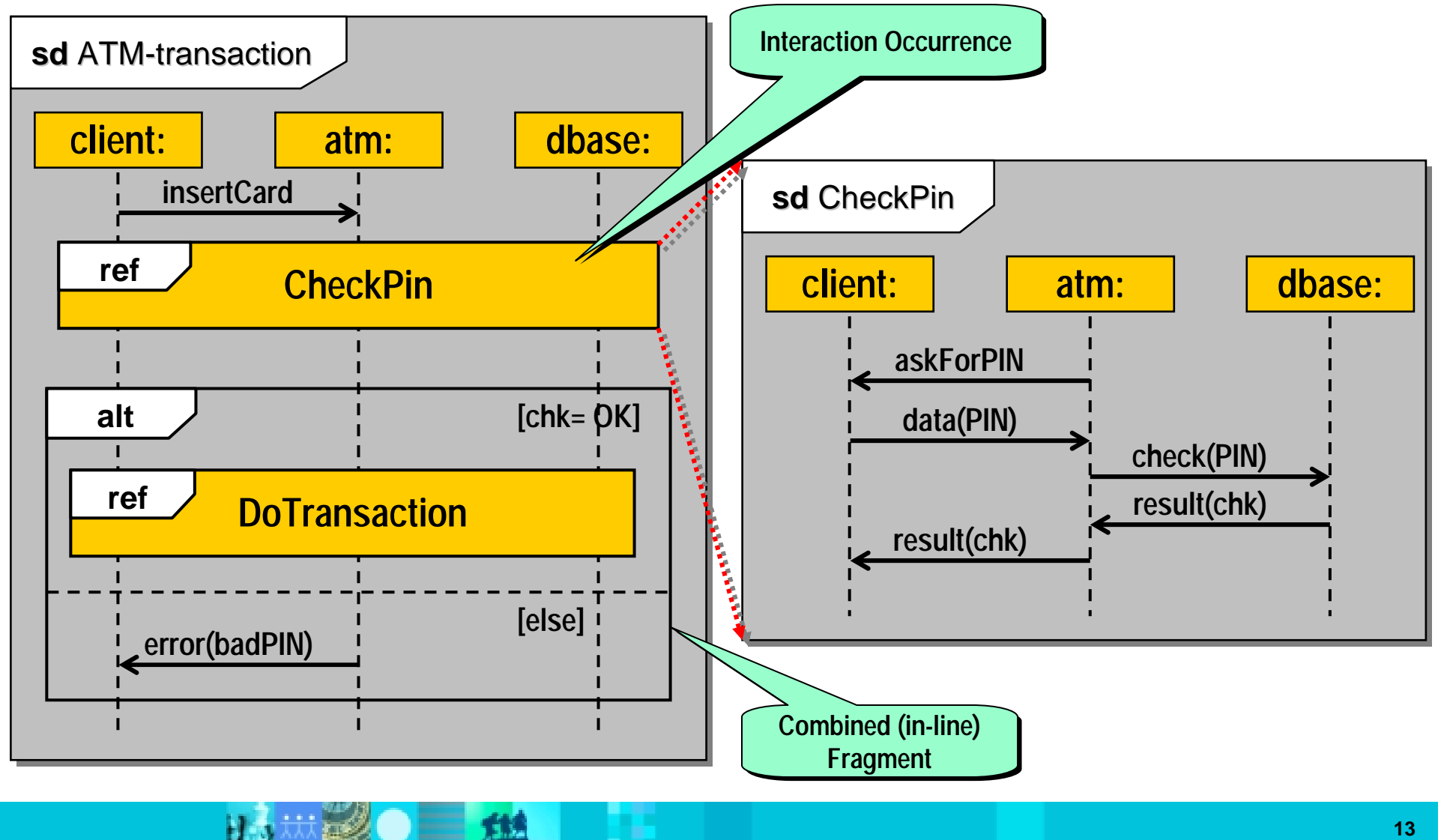

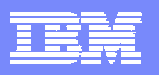

## Nuevos diagramas

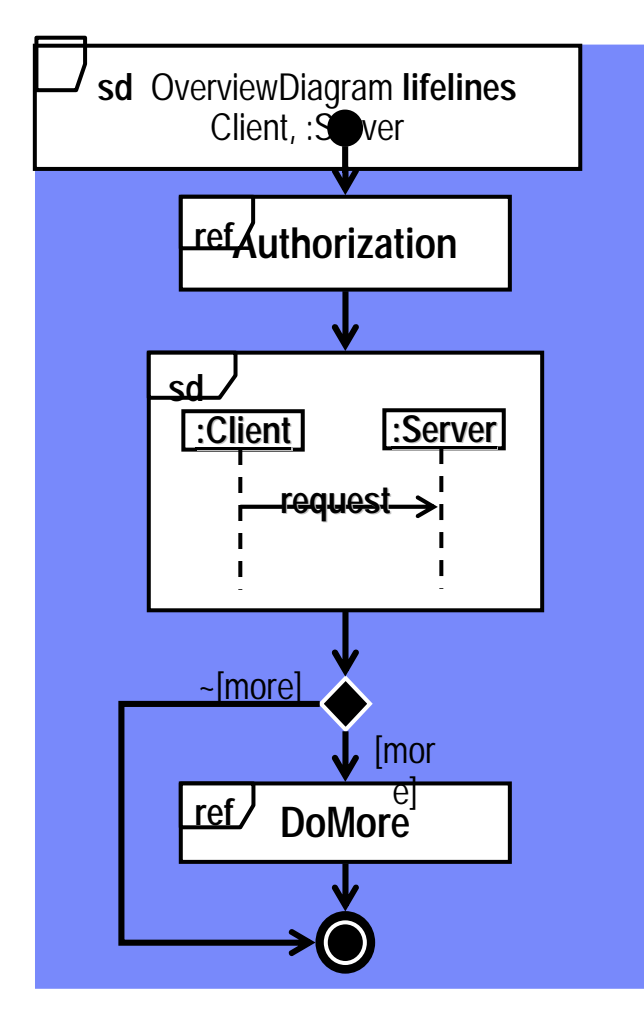

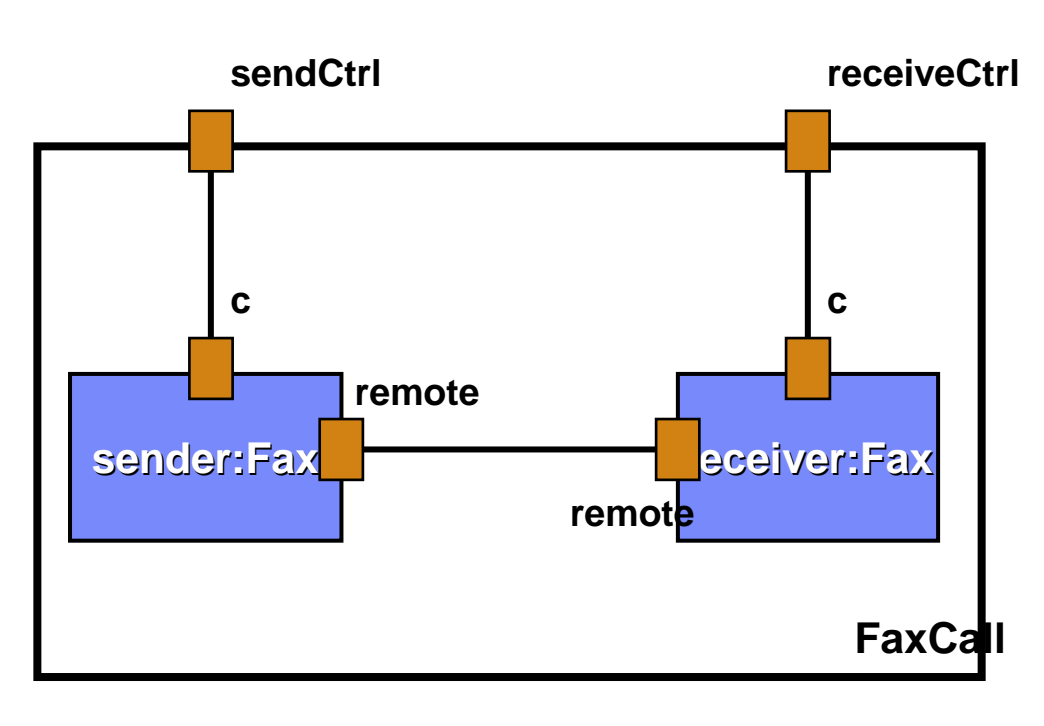

**Composite Structure Diagram**

**Interaction Overview Diagram**

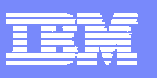

## *Modelado UML 2.0*

- $\overline{\phantom{a}}$  Análisis y Modelado UML 2.0 dentro del mismo entorno de desarrollo Eclipse 3.0
- Ì. Asistentes en la edición de modelos
- $\overline{\phantom{a}}$  Nuevas vistas configurables por el usuario

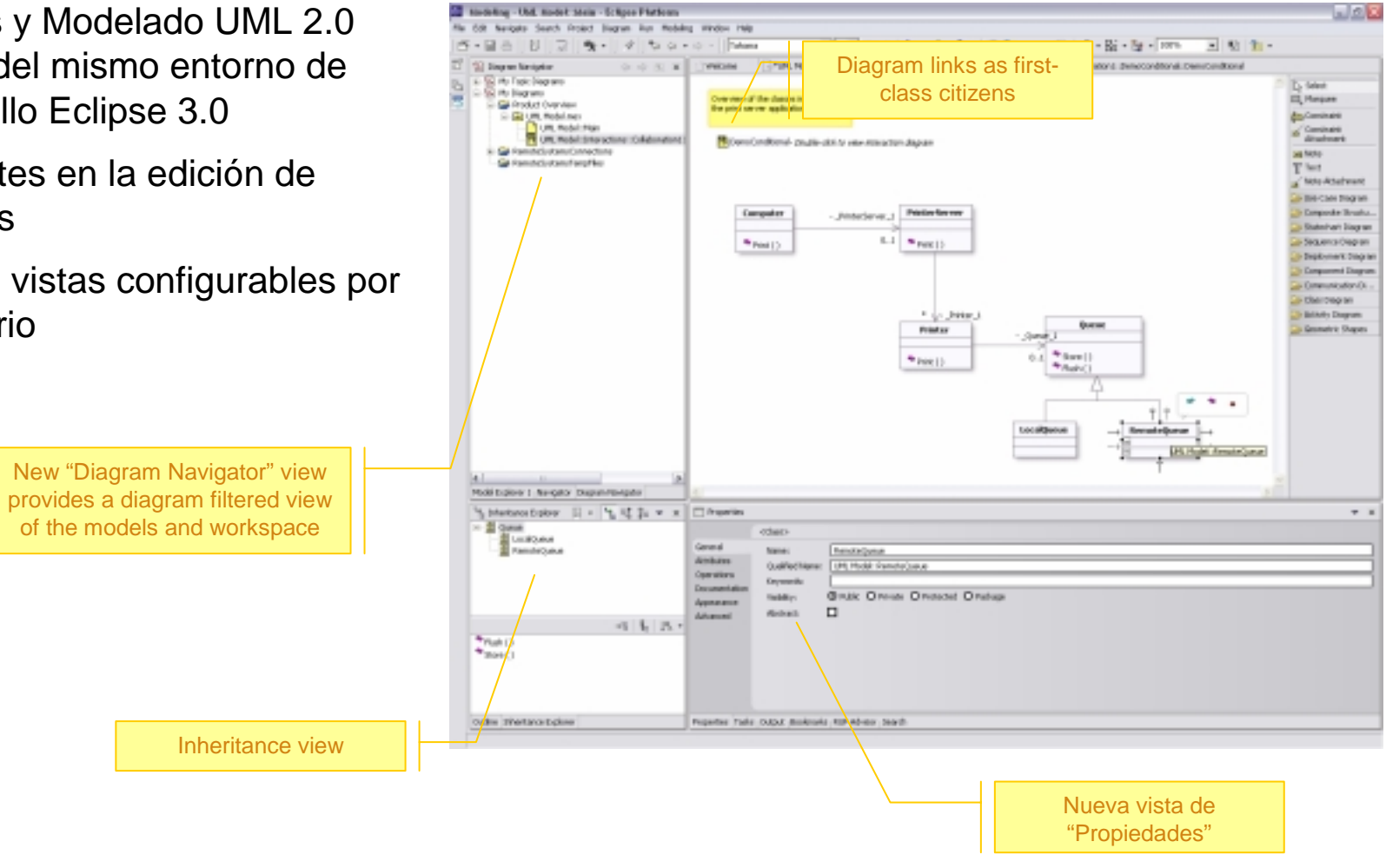

## Demo Funcionalidad adicional Demo Funcionalidad adicional de Rational Software Architect de Rational Software Architect

- **Integración en Eclipse 3.0 Integración en Eclipse 3.0**
	- Nueva perspectiva de Modelado Nueva perspectiva de Modelado
- **Integración con otras herramientas del ciclo de Integración con otras herramientas del ciclo de vida: vida:**
	- Gestión de Requisitos, Gestión de Requisitos,
	- Construcción, Construcción,
	- ▶ Pruebas,
	- Gestión de configuración, Gestión de configuración,
	- Metodología Metodología
- ш **Soporte a UML 2.0 Soporte a UML 2.0**
- Ξ **Reutilización y Automatización con Patrones y Reutilización y Automatización con Patrones y Transformaciones Transformaciones**
	- Creación y aplicación de patrones Creación y aplicación de patrones
	- Generación y sincronización de código Java, C++ Generación y sincronización de código Java, C++
	- Visualización de la lógica del código Visualización de la lógica del código

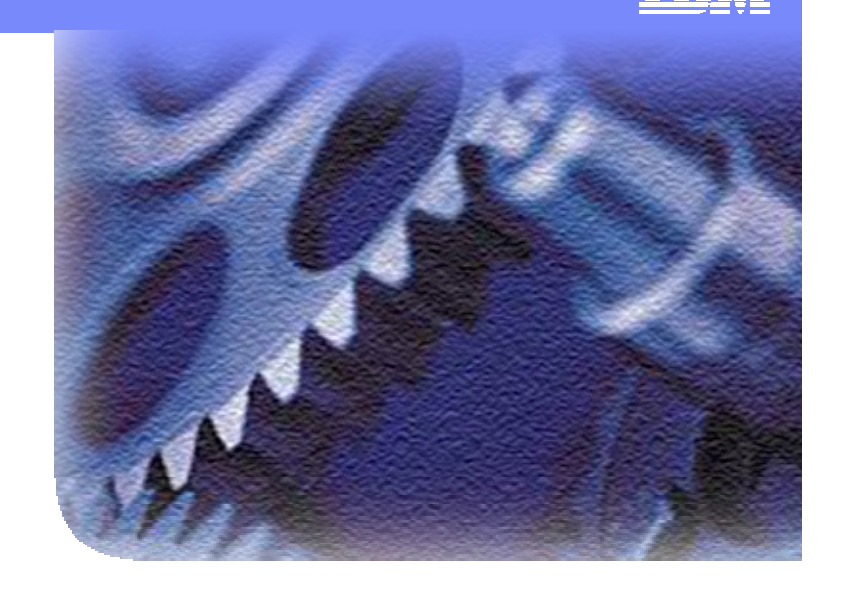

- **Validación Arquitectura Validación Arquitectura**
	- Análisis y validación del modelo Análisis y validación del modelo
	- ▶ Detección de anti-patrones y dependencias cíclicas dependencias cíclicas

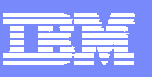

### *Transformaciones*

- **Posibilidad de realizar y configurar** transformaciones:
	- Modelo a modelo
	- Modelo a código
- **Transformaciones incluídas:** 
	- UML-a-Java/J2EE
	- UML-a-C++
	- Ejemplos de transformaciones simples de modelos
- $\mathcal{L}_{\mathcal{A}}$  Intercambio de transformaciones via RAS en IBM developerWorks

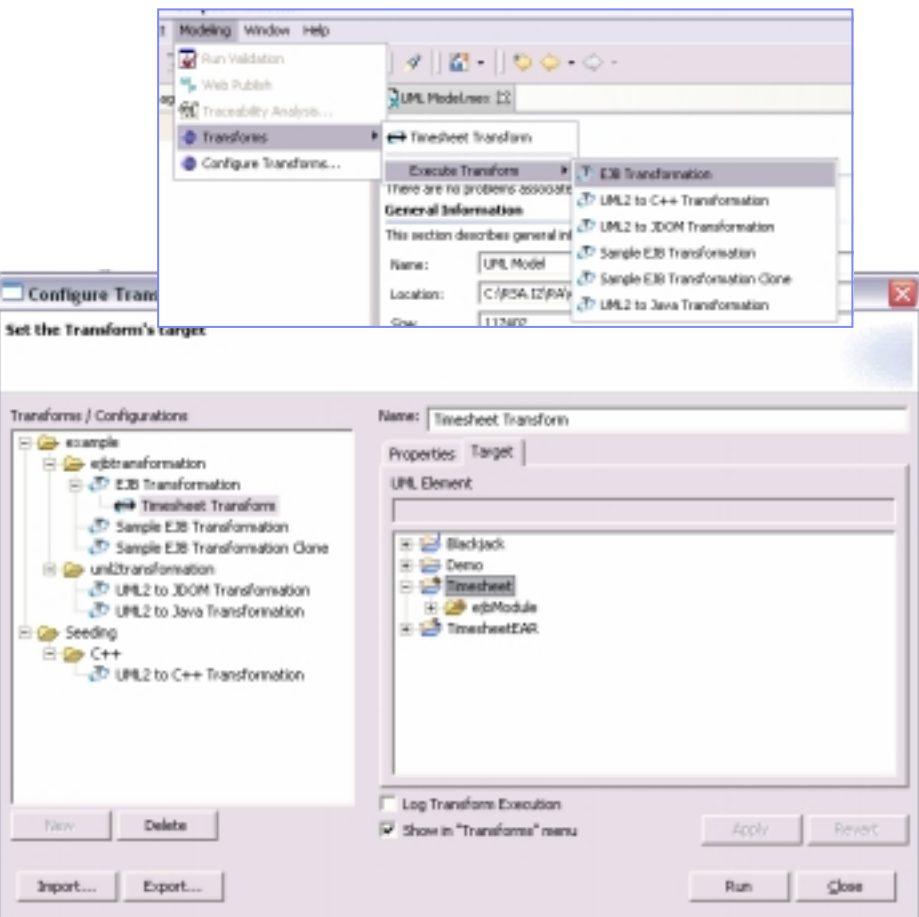

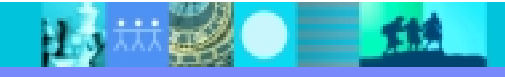

## Demo Funcionalidad adicional Demo Funcionalidad adicional de Rational Software Architect de Rational Software Architect

- **Integración en Eclipse 3.0 Integración en Eclipse 3.0**
	- Nueva perspectiva de Modelado Nueva perspectiva de Modelado
- **Integración con otras herramientas del ciclo de Integración con otras herramientas del ciclo de vida: vida:**
	- Gestión de Requisitos, Gestión de Requisitos,
	- Construcción, Construcción,
	- ▶ Pruebas,
	- Gestión de configuración, Gestión de configuración,
	- Metodología Metodología
- ш **Soporte a UML 2.0 Soporte a UML 2.0**
- **Reutilización y Automatización con Patrones y Reutilización y Automatización con Patrones y Transformaciones Transformaciones**
	- Creación y aplicación de patrones Creación y aplicación de patrones
	- Generación y sincronización de código Java, C++ Generación y sincronización de código Java, C++
	- Visualización de la lógica del código Visualización de la lógica del código

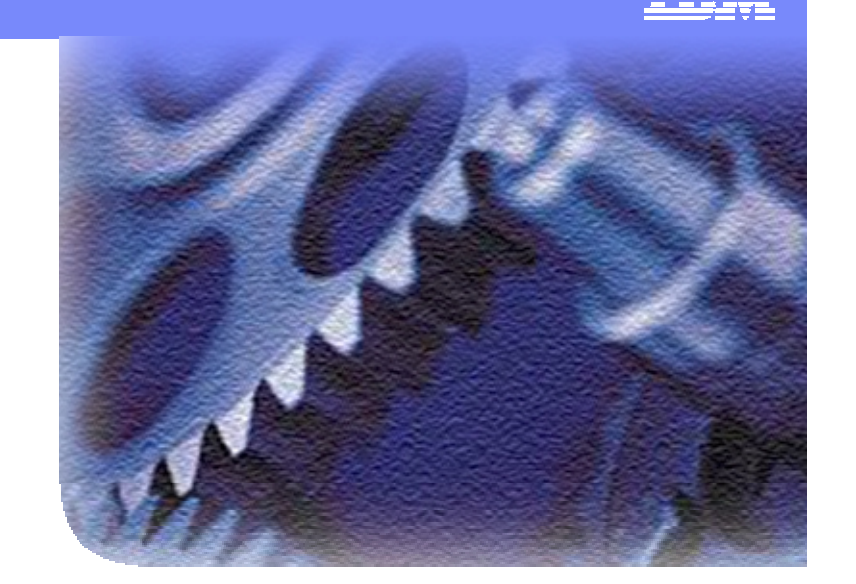

### **Validación Arquitectura Validación Arquitectura**

- Análisis y validación del modelo Análisis y validación del modelo
- Detección de anti-patrones y Detección de anti-patrones y dependencias cíclicas dependencias cíclicas

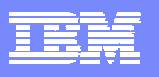

## *Control y Validación de la arquitectura*

- **Validación del modelo**
	- ▶ Reglas UML 2.0

### **Análisis y Revisión de la Arquitectura**

- ▶ Dependencias Circulares
- Visualización patrones de diseño, OO
- ▶ Detección de anti-patrones
- ▶ Configuración de reglas específicas para aplicar controles y verificar estándares

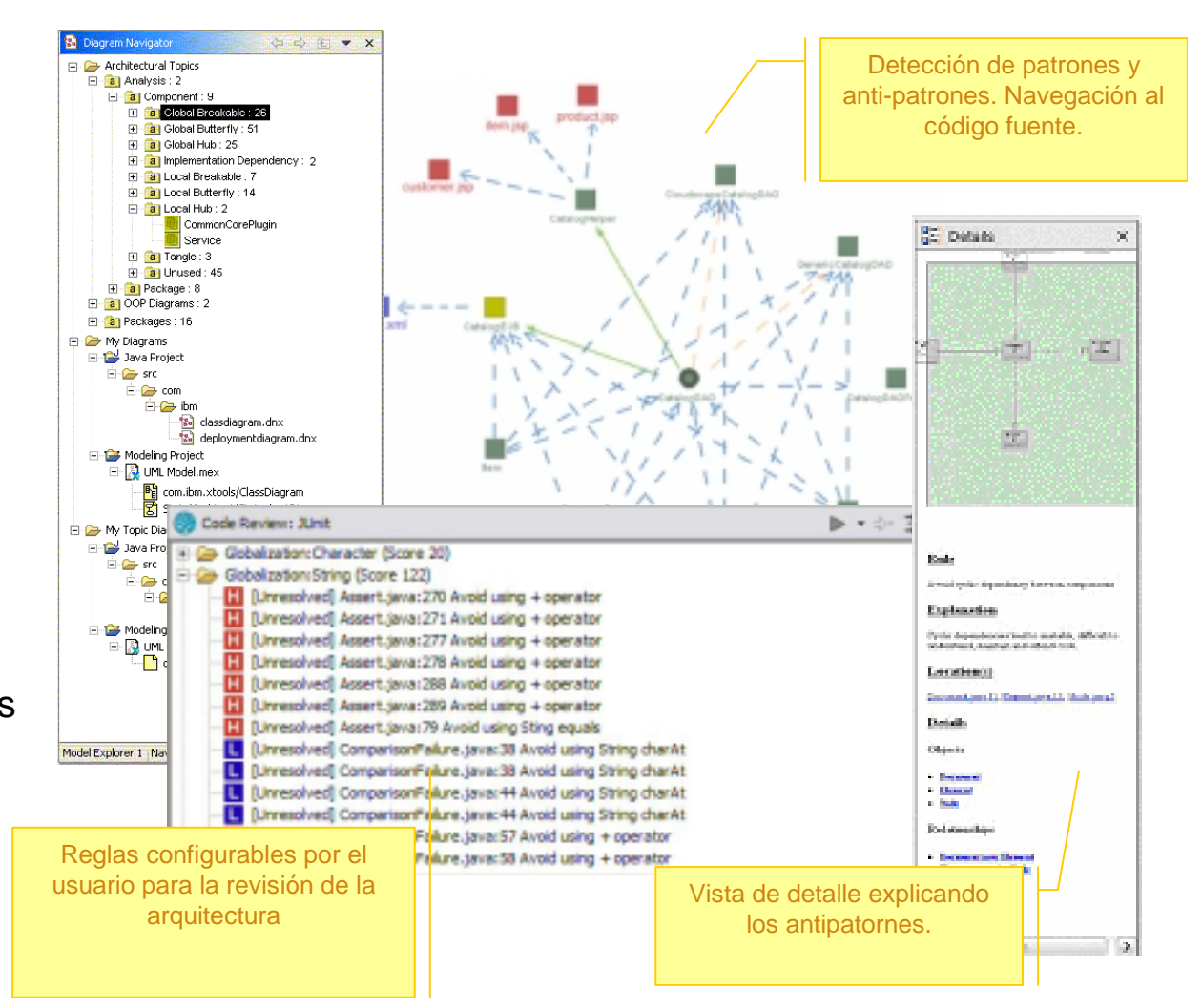

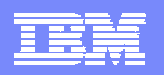

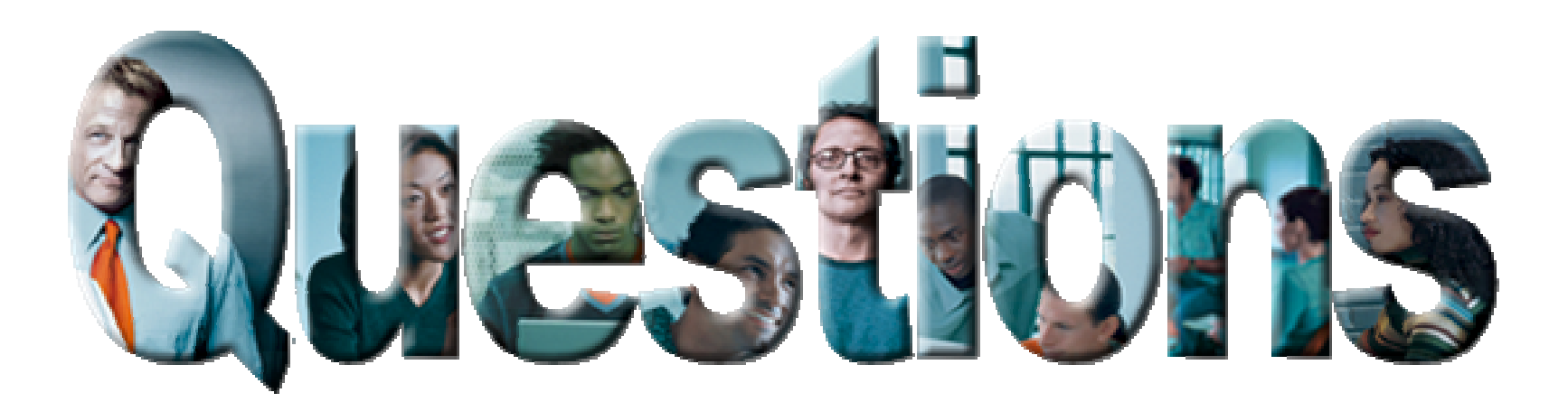

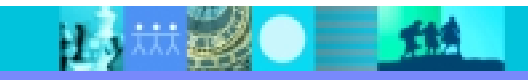

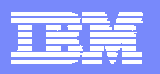

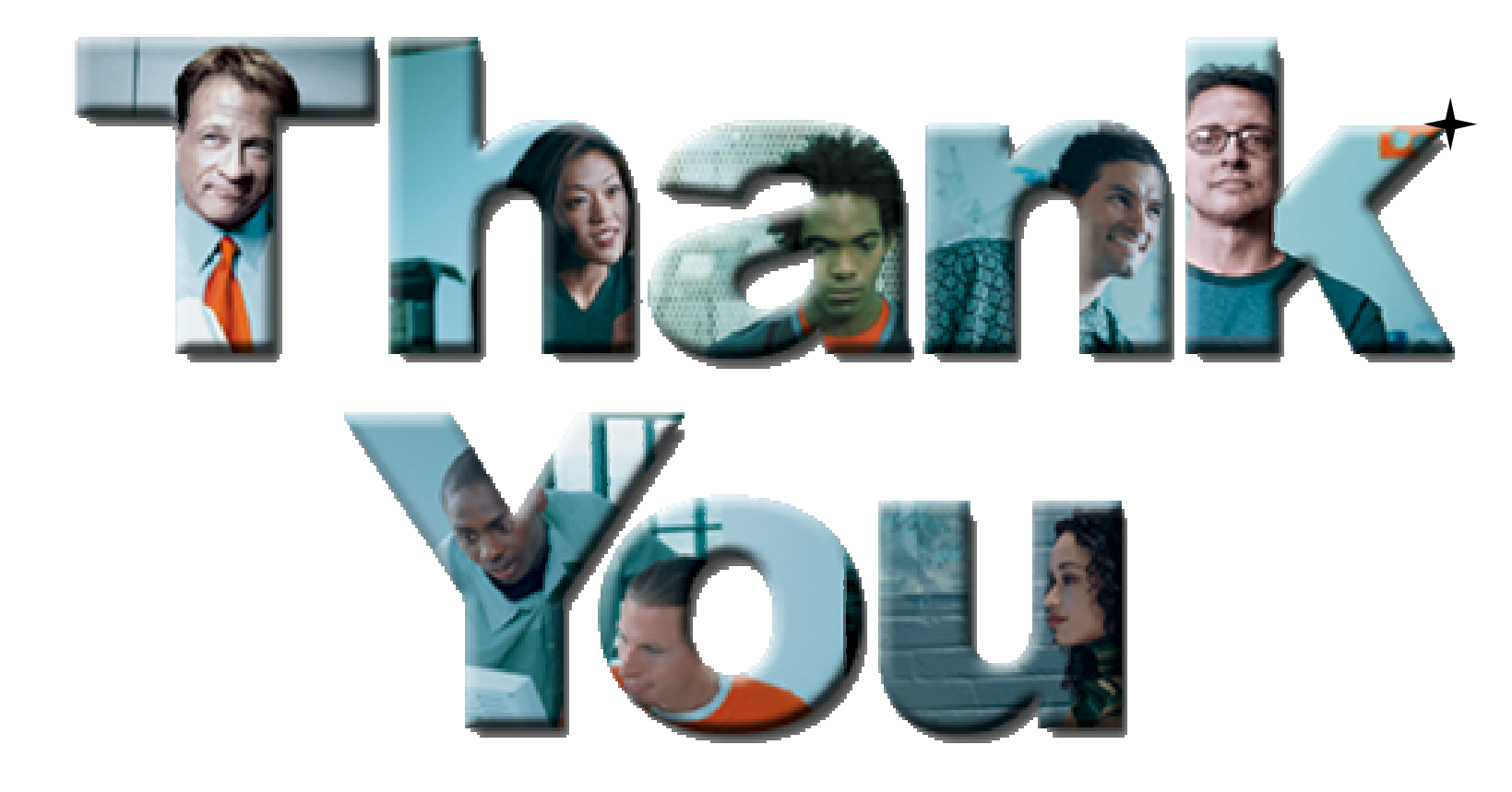

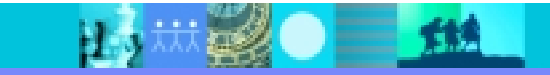